## Contenidos

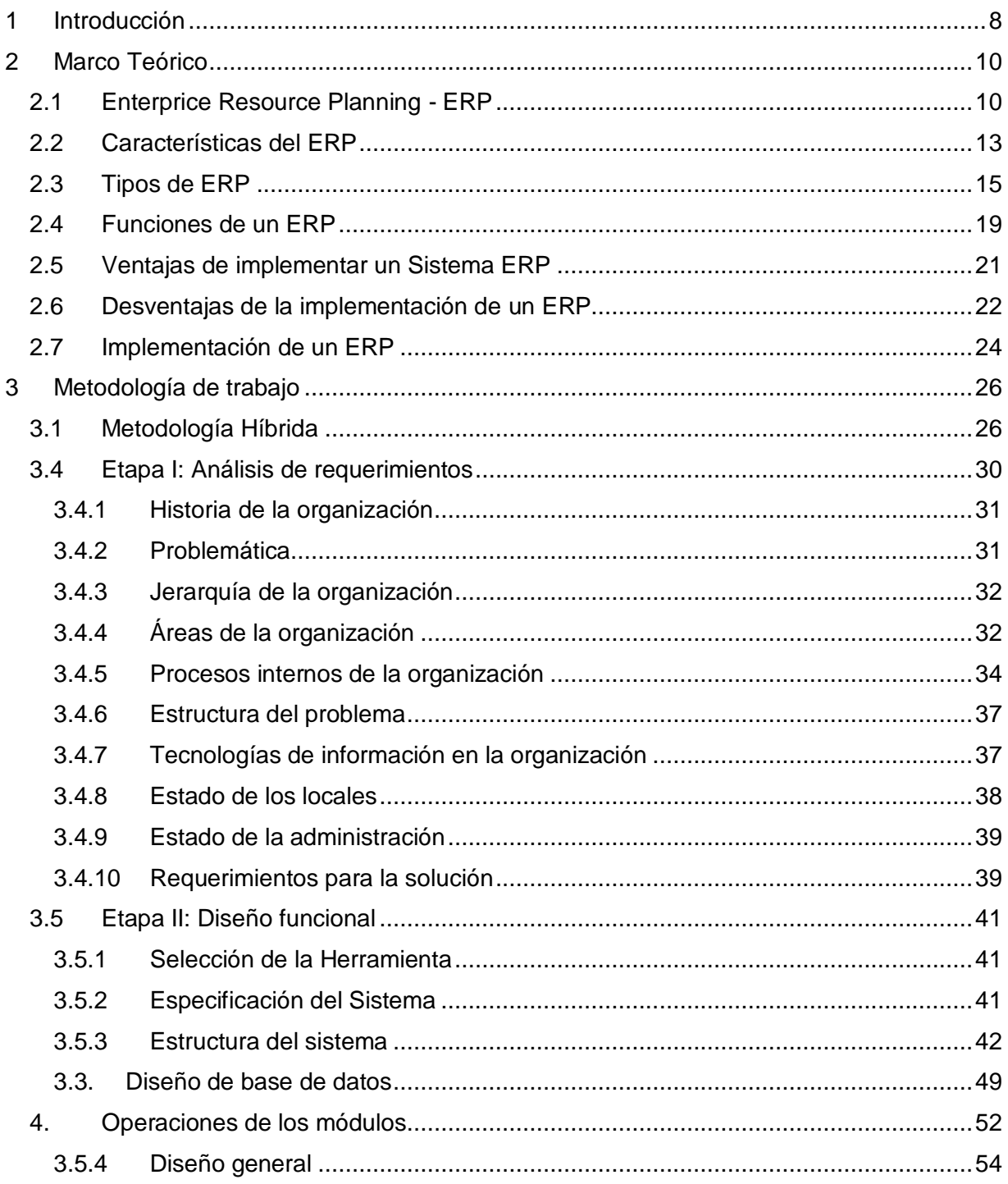

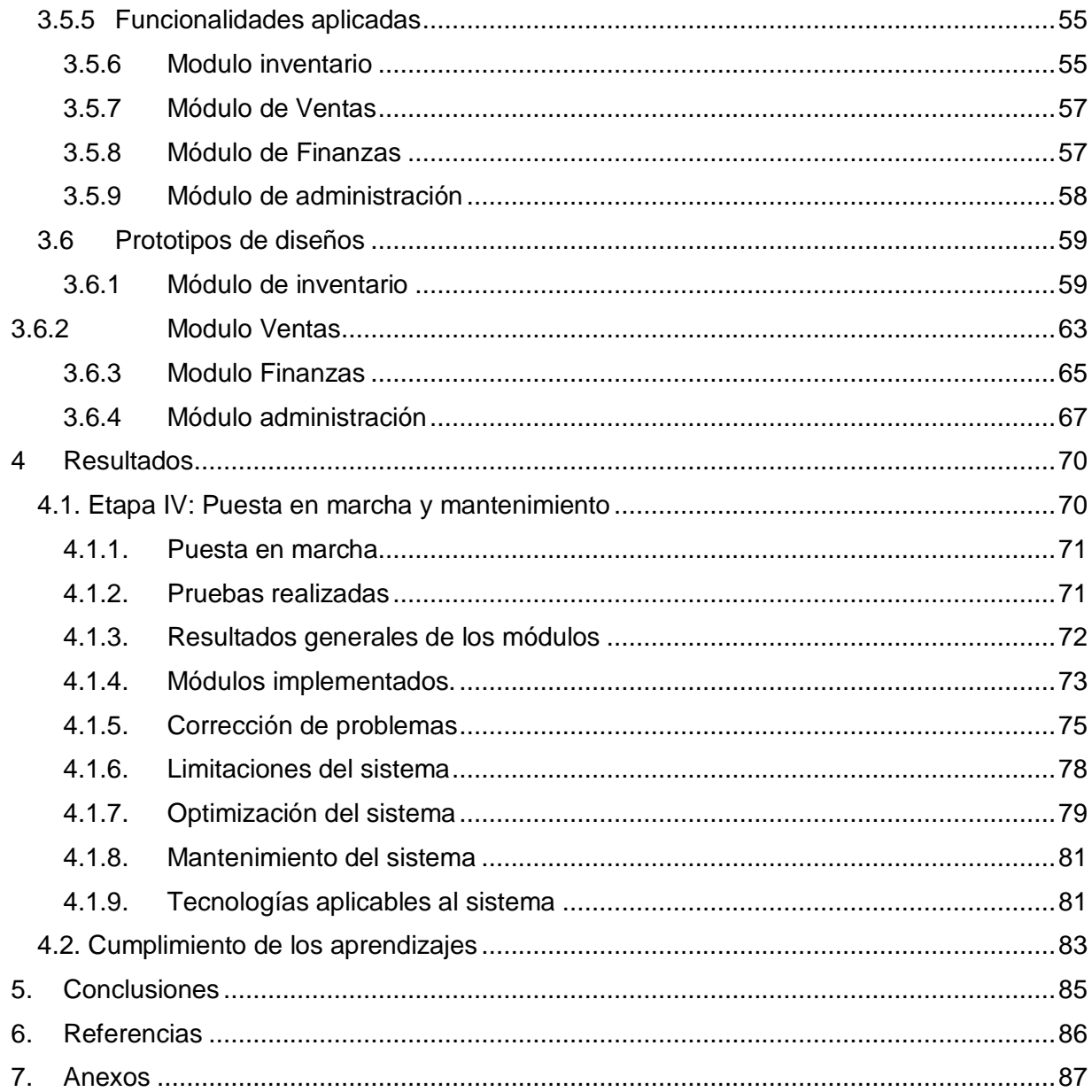

## Índice figuras

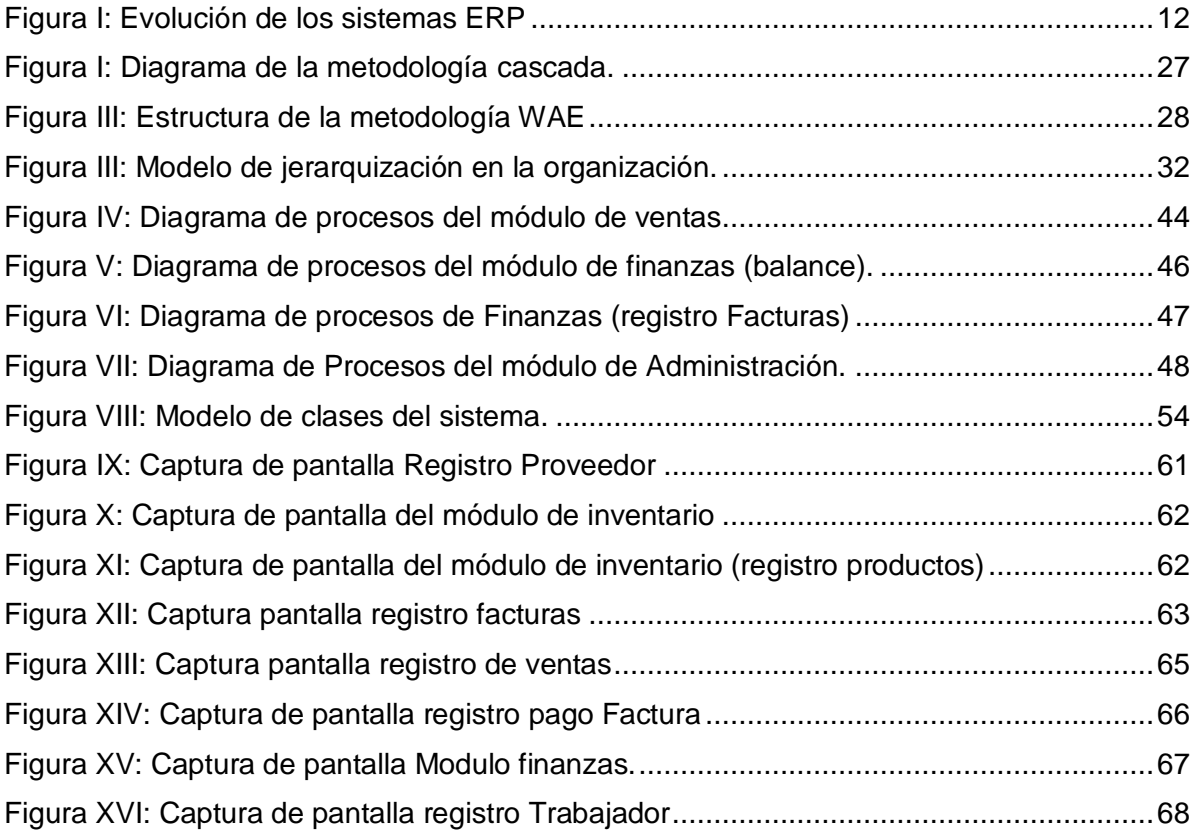

## Índice de tablas

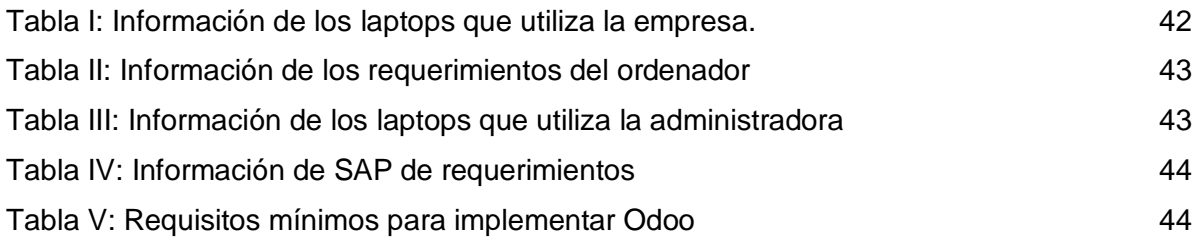